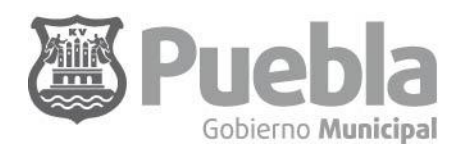

Secretaría de Administración y Tecnologías de la Información LA ADMINISTRACIÓN QUE QUETEMOS\*

**DIRECCIÓN DE RECURSOS HUMANOS** 

## **Programa REFIM**

**Variable 3.1.1 / Aplicación del Organigrama**

## Porcentaje de Actualizaciones aplicadas en el Organigrama

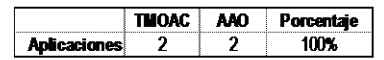

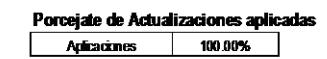

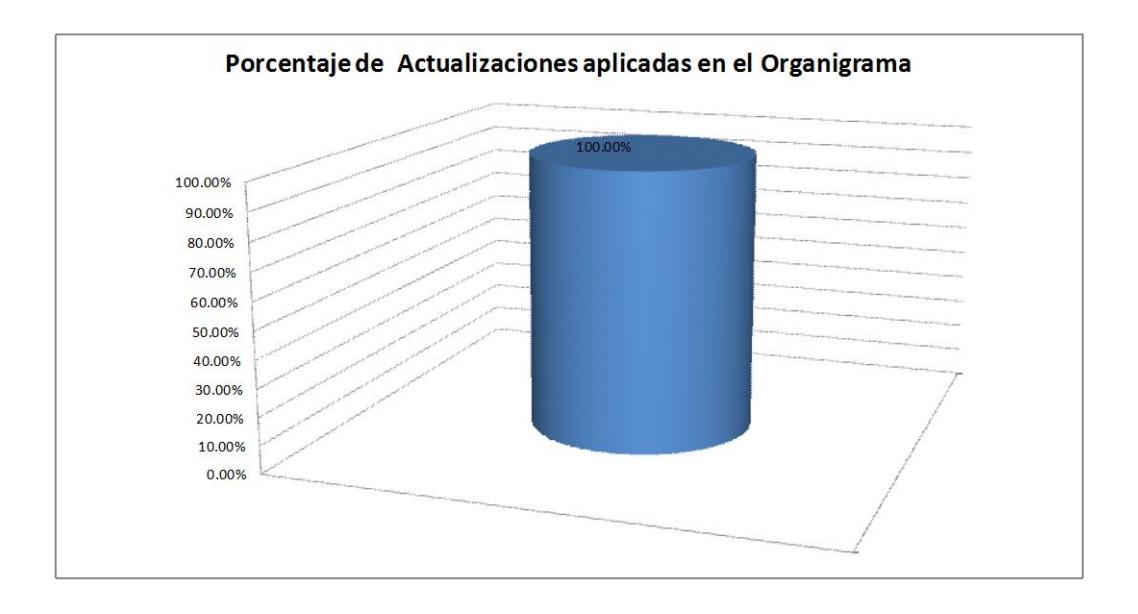

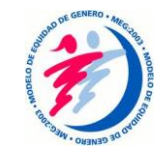

Av. Reforma # 126, 4to. Piso, Col. Centro 404.51.00 exts. 343 y 344 www.pueblacapital.gob.mx